# Scikit-Learn Project

November 21, 2021

## **1 Exoplanet Exploration**

#### **1.1 Resources**

- [Exoplanet Data Source](https://www.kaggle.com/nasa/kepler-exoplanet-search-results)
- [Scikit-Learn Tutorial Part 1](https://www.youtube.com/watch?v=4PXAztQtoTg)
- [Scikit-Learn Tutorial Part 2](https://www.youtube.com/watch?v=gK43gtGh49o&t=5858s)
- [Grid Search](https://scikit-learn.org/stable/modules/grid_search.html)

```
[1]: # !pip install sklearn --upgrade
```

```
[2]: # !pip install joblib
```

```
[3]: import pandas as pd
```
## **2 Read the CSV and Perform Basic Data Cleaning**

```
[4]: df = pd.read_csv("exoplanet_data.csv")
   # Dropping the null columns where all values are null
   df = df.dropna(axis='columns', how='all')
   # Dropping the null rows
   df = df.dropna()# Cleaning
   mask = df["koi_disposition"] == "FALSE POSITIVE"
   df.loc[mask, "koi_disposition"] = "False_Positive"
   df
[4]: koi_disposition koi_fpflag_nt koi_fpflag_ss koi_fpflag_co \
   0 CONFIRMED 0 0 0 0
   1 False_Positive 0 0 1 0
   2 False_Positive 0 0 1 0
   3 CONFIRMED 0 0 0 0
   4 CONFIRMED 0 0 0
   … … … … …
```
6986 False\_Positive 0 0 0 6987 False\_Positive 0 0 1 1 1

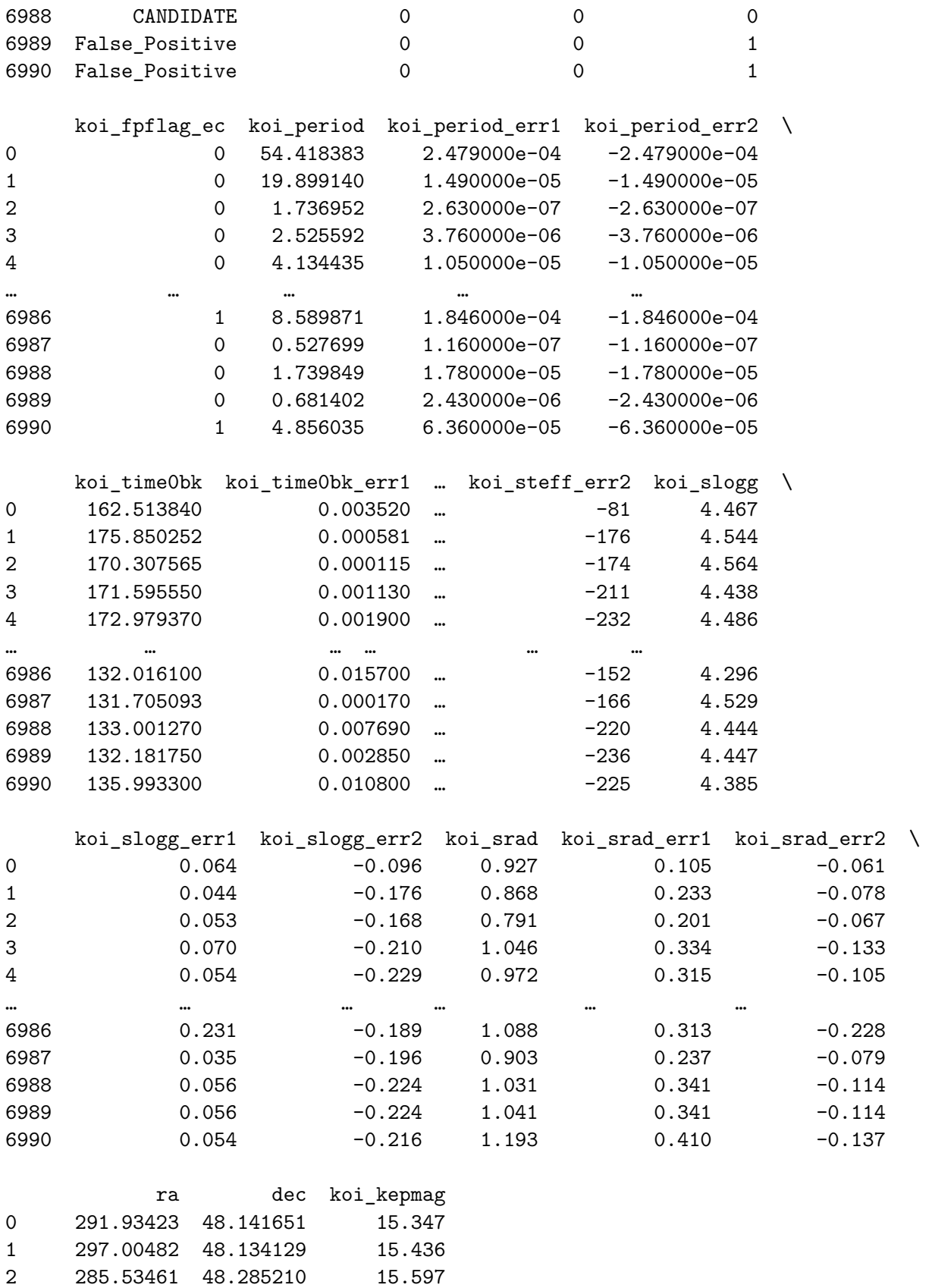

```
3 288.75488 48.226200 15.509
4 296.28613 48.224670 15.714
… … … … … … … … … … … …
6986 298.74921 46.973351 14.478
6987 297.18875 47.093819 14.082
6988 286.50937 47.163219 14.757
6989 294.16489 47.176281 15.385
6990 297.00977 47.121021 14.826
```
[6991 rows x 41 columns]

### **3 Select features**

```
[5]: # Setingt features. This will also be used as x values
     selected_features =→df<sup>[['koi_fpflag_nt','koi_fpflag_ss','koi_fpflag_co','koi_fpflag_ec','koi_period','koi_perio</sup>
      ,→'koi_impact',
            'koi_impact_err1', 'koi_impact_err2', 'koi_duration',
            'koi_duration_err1', 'koi_duration_err2', 'koi_depth', 'koi_depth_err1',
            'koi_depth_err2', 'koi_prad', 'koi_prad_err1', 'koi_prad_err2',
            'koi_teq', 'koi_insol', 'koi_insol_err1', 'koi_insol_err2',
            'koi_model_snr', 'koi_tce_plnt_num', 'koi_steff', 'koi_steff_err1',
            ␣
      →'koi_steff_err2','koi_slogg','koi_slogg_err1','koi_slogg_err2','koi_srad','koi_srad_err1','
```
### **4 Create a Train Test Split**

Using koi\_disposition for the y values

```
[6]: from sklearn.model_selection import train_test_split
     y = df["koi_disposition"]
     X = selected features
     X_ttrain, X_ttest, y_ttrain, y_ttest = train_test_split(X, y, random_state=1,
      ,→stratify=y)
```
 $[7]:$  X train.head()

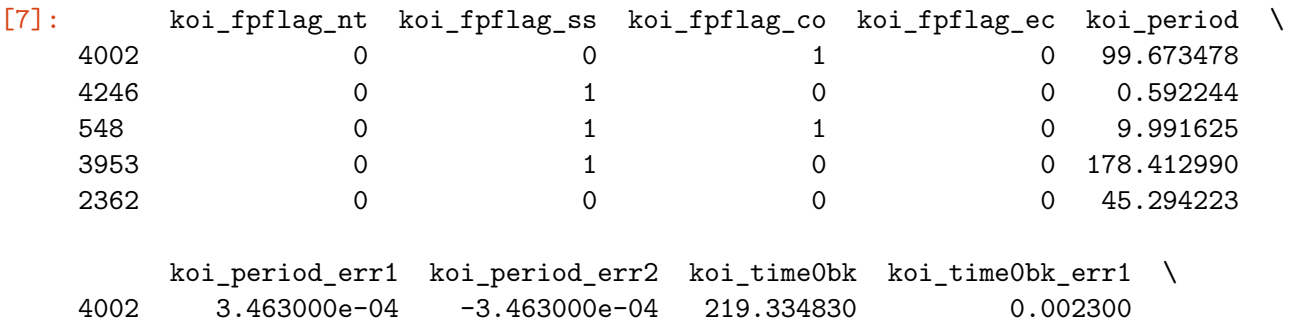

4246 9.000000e-08 -9.000000e-08 131.654831 0.000124 548 5.360000e-06 -5.360000e-06 137.447816 0.000445 3953 3.100000e-05 -3.100000e-05 218.225235 0.000127 2362 5.600000e-05 -5.600000e-05 138.678725 0.000987 koi\_time0bk\_err2 … koi\_steff\_err2 koi\_slogg koi\_slogg\_err1 \ 4002 -0.002300 … -148 4.777 0.040 4246 -0.000124 … -146 4.664 0.056 548 -0.000445 … -176 4.338 0.153 3953 -0.000127 … -134 4.346 0.084 2362 -0.000987 … -68 4.347 0.030 koi\_slogg\_err2 koi\_srad koi\_srad\_err1 koi\_srad\_err2 ra \ 4002 -0.027 0.492 0.026 -0.027 293.05801 4246 -0.032 0.591 0.045 -0.045 290.28094 548 -0.187 1.096 0.309 -0.206 301.04239 3953 -0.126 1.148 0.202 -0.124 288.32785 2362 -0.030 1.044 0.057 -0.042 285.67938 dec koi\_kepmag 4002 45.248821 15.801 4246 45.464260 15.653 548 45.022888 14.039

[5 rows x 40 columns]

3953 38.627621 13.944 2362 50.241299 10.961

### **5 Pre-processing**

Scaling the data using the MinMaxScaler and performing some feature selection

```
[8]: from sklearn.preprocessing import MinMaxScaler
     X_scaler = MinMaxScaler().fit(X_train)
     X_ttrain_scaled = X_sscaler.transform(X_ttrain)
     X_t test_scaled = X_s scaler.transform(X_t) test)
```
## **6 Training the Model: LogisticRegression**

```
[9]: from sklearn.linear_model import LogisticRegression
     model = LogisticRegression()
     model.fit(X_train, y_train)
     print(f"Training Data Score: {model.score(X_train_scaled, y_train)}")
     print(f"Testing Data Score: {model.score(X_test_scaled, y_test)}")
```

```
Training Data Score: 0.26149151249284763
Testing Data Score: 0.2637299771167048
C:\Users\13306\Anaconda3\lib\site-
packages\sklearn\linear_model\_logistic.py:764: ConvergenceWarning: lbfgs failed
to converge (status=1):
STOP: TOTAL NO. of ITERATIONS REACHED LIMIT.
Increase the number of iterations (max_iter) or scale the data as shown in:
   https://scikit-learn.org/stable/modules/preprocessing.html
Please also refer to the documentation for alternative solver options:
   https://scikit-learn.org/stable/modules/linear_model.html#logistic-
regression
  extra_warning_msg=_LOGISTIC_SOLVER_CONVERGENCE_MSG)
```
### **7 Hyperparameter Tuning**

Use GridSearchCV to tune the model's parameters

```
[10]: # Creating the GridSearchCV model
      from sklearn.model_selection import GridSearchCV
      param\_grid = {'C': [1, 5, 10],}'penalty': ["l1", "l2"]}
      grid = GridSearchCV(model, param_grid, verbose=3)
```

```
[11]: # Training the model with GridSearch
      grid.fit(X_train, y_train)
```

```
Fitting 5 folds for each of 6 candidates, totalling 30 fits
[CV] C=1, penalty=l1 …
[CV] … C=1, penalty=l1, score=nan, total= 0.0s
[CV] C=1, penalty=l1 …
[CV] … C=1, penalty=l1, score=nan, total= 0.0s
[CV] C=1, penalty=l1 …
[CV] … C=1, penalty=l1, score=nan, total= 0.0s
[CV] C=1, penalty=l1 …
[CV] … C=1, penalty=l1, score=nan, total= 0.0s
[Parallel(n_jobs=1)]: Using backend SequentialBackend with 1 concurrent workers.
C:\Users\13306\Anaconda3\lib\site-
packages\sklearn\model_selection\_validation.py:552: FitFailedWarning: Estimator
fit failed. The score on this train-test partition for these parameters will be
set to nan. Details:
Traceback (most recent call last):
 File "C:\Users\13306\Anaconda3\lib\site-
```

```
packages\sklearn\model_selection\_validation.py", line 531, in _fit_and_score
    estimator.fit(X_train, y_train, **fit_params)
```

```
File "C:\Users\13306\Anaconda3\lib\site-
```

```
packages\sklearn\linear_model\_logistic.py", line 1304, in fit
```

```
solver = _check_solver(self.solver, self.penalty, self.dual)
 File "C:\Users\13306\Anaconda3\lib\site-
packages\sklearn\linear_model\_logistic.py", line 443, in _check_solver
    "got %s penalty." % (solver, penalty))
ValueError: Solver lbfgs supports only 'l2' or 'none' penalties, got l1 penalty.
 FitFailedWarning)
[Parallel(n_jobs=1)]: Done 1 out of 1 | elapsed: 0.0s remaining: 0.0s
[Parallel(n_jobs=1)]: Done 2 out of 2 | elapsed: 0.0s remaining: 0.0s
[CV] C=1, penalty=l1 …
[CV] … C=1, penalty=l1, score=nan, total= 0.0s
[CV] C=1, penalty=l2 …
C:\Users\13306\Anaconda3\lib\site-
packages\sklearn\linear_model\_logistic.py:764: ConvergenceWarning: lbfgs failed
to converge (status=1):
STOP: TOTAL NO. of ITERATIONS REACHED LIMIT.
Increase the number of iterations (max_iter) or scale the data as shown in:
   https://scikit-learn.org/stable/modules/preprocessing.html
Please also refer to the documentation for alternative solver options:
   https://scikit-learn.org/stable/modules/linear_model.html#logistic-
regression
 extra_warning_msg=_LOGISTIC_SOLVER_CONVERGENCE_MSG)
[CV] ... C=1, penalty=12, score=0.610, total= 2.6s
[CV] C=1, penalty=l2 …
C:\Users\13306\Anaconda3\lib\site-
packages\sklearn\linear_model\_logistic.py:764: ConvergenceWarning: lbfgs failed
to converge (status=1):
STOP: TOTAL NO. of ITERATIONS REACHED LIMIT.
Increase the number of iterations (max_iter) or scale the data as shown in:
   https://scikit-learn.org/stable/modules/preprocessing.html
Please also refer to the documentation for alternative solver options:
   https://scikit-learn.org/stable/modules/linear_model.html#logistic-
regression
 extra_warning_msg=_LOGISTIC_SOLVER_CONVERGENCE_MSG)
[CV] ... C=1, penalty=12, score=0.641, total= 1.8s
[CV] C=1, penalty=12 ...
C:\Users\13306\Anaconda3\lib\site-
packages\sklearn\linear_model\_logistic.py:764: ConvergenceWarning: lbfgs failed
to converge (status=1):
STOP: TOTAL NO. of ITERATIONS REACHED LIMIT.
```

```
6
```
Increase the number of iterations (max\_iter) or scale the data as shown in:

```
https://scikit-learn.org/stable/modules/preprocessing.html
Please also refer to the documentation for alternative solver options:
   https://scikit-learn.org/stable/modules/linear_model.html#logistic-
regression
  extra_warning_msg=_LOGISTIC_SOLVER_CONVERGENCE_MSG)
[CV] … C=1, penalty=l2, score=0.626, total= 1.9s
[CV] C=1, penalty=l2 …
C:\Users\13306\Anaconda3\lib\site-
packages\sklearn\linear_model\_logistic.py:764: ConvergenceWarning: lbfgs failed
to converge (status=1):
STOP: TOTAL NO. of ITERATIONS REACHED LIMIT.
Increase the number of iterations (max_iter) or scale the data as shown in:
   https://scikit-learn.org/stable/modules/preprocessing.html
Please also refer to the documentation for alternative solver options:
   https://scikit-learn.org/stable/modules/linear_model.html#logistic-
regression
  extra_warning_msg=_LOGISTIC_SOLVER_CONVERGENCE_MSG)
[CV] ... C=1, penalty=12, score=0.648, total= 2.1s
[CV] C=1, penalty=l2 …
C:\Users\13306\Anaconda3\lib\site-
packages\sklearn\linear_model\_logistic.py:764: ConvergenceWarning: lbfgs failed
to converge (status=1):
STOP: TOTAL NO. of ITERATIONS REACHED LIMIT.
Increase the number of iterations (max_iter) or scale the data as shown in:
   https://scikit-learn.org/stable/modules/preprocessing.html
Please also refer to the documentation for alternative solver options:
   https://scikit-learn.org/stable/modules/linear_model.html#logistic-
regression
  extra_warning_msg=_LOGISTIC_SOLVER_CONVERGENCE_MSG)
C:\Users\13306\Anaconda3\lib\site-
packages\sklearn\model_selection\_validation.py:552: FitFailedWarning: Estimator
fit failed. The score on this train-test partition for these parameters will be
set to nan. Details:
Traceback (most recent call last):
 File "C:\Users\13306\Anaconda3\lib\site-
packages\sklearn\model_selection\_validation.py", line 531, in _fit_and_score
    estimator.fit(X_train, y_train, **fit_params)
 File "C:\Users\13306\Anaconda3\lib\site-
packages\sklearn\linear_model\_logistic.py", line 1304, in fit
    solver = _check_solver(self.solver, self.penalty, self.dual)
 File "C:\Users\13306\Anaconda3\lib\site-
packages\sklearn\linear_model\_logistic.py", line 443, in _check_solver
    "got %s penalty." % (solver, penalty))
ValueError: Solver lbfgs supports only 'l2' or 'none' penalties, got l1 penalty.
```

```
FitFailedWarning)
```

```
[CV] … C=1, penalty=l2, score=0.628, total= 1.9s
[CV] C=5, penalty=l1 …
[CV] … C=5, penalty=l1, score=nan, total= 0.0s
[CV] C=5, penalty=l1 …
[CV] … C=5, penalty=l1, score=nan, total= 0.0s
[CV] C=5, penalty=l1 …
[CV] … C=5, penalty=l1, score=nan, total= 0.0s
[CV] C=5, penalty=l1 …
[CV] … C=5, penalty=l1, score=nan, total= 0.0s
[CV] C=5, penalty=11 ...
[CV] … C=5, penalty=l1, score=nan, total= 0.0s
[CV] C=5, penalty=12 ...
C:\Users\13306\Anaconda3\lib\site-
packages\sklearn\linear_model\_logistic.py:764: ConvergenceWarning: lbfgs failed
to converge (status=1):
STOP: TOTAL NO. of ITERATIONS REACHED LIMIT.
Increase the number of iterations (max_iter) or scale the data as shown in:
   https://scikit-learn.org/stable/modules/preprocessing.html
Please also refer to the documentation for alternative solver options:
   https://scikit-learn.org/stable/modules/linear_model.html#logistic-
regression
  extra_warning_msg=_LOGISTIC_SOLVER_CONVERGENCE_MSG)
[CV] ... C=5, penalty=12, score=0.613, total= 5.7s[CV] C=5, penalty=12 ...
C:\Users\13306\Anaconda3\lib\site-
packages\sklearn\linear_model\_logistic.py:764: ConvergenceWarning: lbfgs failed
to converge (status=1):
STOP: TOTAL NO. of ITERATIONS REACHED LIMIT.
Increase the number of iterations (max_iter) or scale the data as shown in:
   https://scikit-learn.org/stable/modules/preprocessing.html
Please also refer to the documentation for alternative solver options:
   https://scikit-learn.org/stable/modules/linear_model.html#logistic-
regression
  extra_warning_msg=_LOGISTIC_SOLVER_CONVERGENCE_MSG)
[CV] ... C=5, penalty=12, score=0.647, total= 2.4s
[CV] C=5, penalty=12 ...
C:\Users\13306\Anaconda3\lib\site-
packages\sklearn\linear_model\_logistic.py:764: ConvergenceWarning: lbfgs failed
to converge (status=1):
STOP: TOTAL NO. of ITERATIONS REACHED LIMIT.
```

```
Increase the number of iterations (max_iter) or scale the data as shown in:
   https://scikit-learn.org/stable/modules/preprocessing.html
Please also refer to the documentation for alternative solver options:
   https://scikit-learn.org/stable/modules/linear_model.html#logistic-
regression
  extra_warning_msg=_LOGISTIC_SOLVER_CONVERGENCE_MSG)
[CV] ... C=5, penalty=12, score=0.627, total= 1.9s
[CV] C=5, penalty=l2 …
C:\Users\13306\Anaconda3\lib\site-
packages\sklearn\linear_model\_logistic.py:764: ConvergenceWarning: lbfgs failed
to converge (status=1):
STOP: TOTAL NO. of ITERATIONS REACHED LIMIT.
Increase the number of iterations (max_iter) or scale the data as shown in:
   https://scikit-learn.org/stable/modules/preprocessing.html
Please also refer to the documentation for alternative solver options:
   https://scikit-learn.org/stable/modules/linear_model.html#logistic-
regression
  extra_warning_msg=_LOGISTIC_SOLVER_CONVERGENCE_MSG)
[CV] … C=5, penalty=l2, score=0.640, total= 2.1s
[CV] C=5, penalty=l2 …
C:\Users\13306\Anaconda3\lib\site-
packages\sklearn\linear_model\_logistic.py:764: ConvergenceWarning: lbfgs failed
to converge (status=1):
STOP: TOTAL NO. of ITERATIONS REACHED LIMIT.
Increase the number of iterations (max_iter) or scale the data as shown in:
   https://scikit-learn.org/stable/modules/preprocessing.html
Please also refer to the documentation for alternative solver options:
   https://scikit-learn.org/stable/modules/linear_model.html#logistic-
regression
  extra_warning_msg=_LOGISTIC_SOLVER_CONVERGENCE_MSG)
C:\Users\13306\Anaconda3\lib\site-
packages\sklearn\model_selection\_validation.py:552: FitFailedWarning: Estimator
fit failed. The score on this train-test partition for these parameters will be
set to nan. Details:
Traceback (most recent call last):
 File "C:\Users\13306\Anaconda3\lib\site-
packages\sklearn\model_selection\_validation.py", line 531, in _fit_and_score
    estimator.fit(X_train, y_train, **fit_params)
 File "C:\Users\13306\Anaconda3\lib\site-
packages\sklearn\linear_model\_logistic.py", line 1304, in fit
    solver = _check_solver(self.solver, self.penalty, self.dual)
 File "C:\Users\13306\Anaconda3\lib\site-
packages\sklearn\linear_model\_logistic.py", line 443, in _check_solver
    "got %s penalty." % (solver, penalty))
```
ValueError: Solver lbfgs supports only 'l2' or 'none' penalties, got l1 penalty.

```
FitFailedWarning)
```

```
[CV] … C=5, penalty=l2, score=0.597, total= 2.4s
[CV] C=10, penalty=l1 …
[CV] … C=10, penalty=l1, score=nan, total= 0.0s
[CV] C=10, penalty=l1 …
[CV] … C=10, penalty=l1, score=nan, total= 0.0s
[CV] C=10, penalty=11 ...
[CV] … C=10, penalty=l1, score=nan, total= 0.0s
[CV] C=10, penalty=11 ...
[CV] … C=10, penalty=l1, score=nan, total= 0.0s
[CV] C=10, penalty=11 ...
[CV] … C=10, penalty=l1, score=nan, total= 0.0s
[CV] C=10, penalty=12 ...
C:\Users\13306\Anaconda3\lib\site-
packages\sklearn\linear_model\_logistic.py:764: ConvergenceWarning: lbfgs failed
to converge (status=1):
STOP: TOTAL NO. of ITERATIONS REACHED LIMIT.
Increase the number of iterations (max_iter) or scale the data as shown in:
   https://scikit-learn.org/stable/modules/preprocessing.html
Please also refer to the documentation for alternative solver options:
   https://scikit-learn.org/stable/modules/linear_model.html#logistic-
regression
  extra_warning_msg=_LOGISTIC_SOLVER_CONVERGENCE_MSG)
[CV] ... C=10, penalty=12, score=0.616, total= 2.6s
[CV] C=10, penalty=12 ...
C:\Users\13306\Anaconda3\lib\site-
packages\sklearn\linear_model\_logistic.py:764: ConvergenceWarning: lbfgs failed
to converge (status=1):
STOP: TOTAL NO. of ITERATIONS REACHED LIMIT.
Increase the number of iterations (max_iter) or scale the data as shown in:
   https://scikit-learn.org/stable/modules/preprocessing.html
Please also refer to the documentation for alternative solver options:
   https://scikit-learn.org/stable/modules/linear_model.html#logistic-
regression
  extra_warning_msg=_LOGISTIC_SOLVER_CONVERGENCE_MSG)
[CV] ... C=10, penalty=12, score=0.631, total=-2.6s[CV] C=10, penalty=l2 …
C:\Users\13306\Anaconda3\lib\site-
packages\sklearn\linear_model\_logistic.py:764: ConvergenceWarning: lbfgs failed
to converge (status=1):
STOP: TOTAL NO. of ITERATIONS REACHED LIMIT.
```

```
Increase the number of iterations (max_iter) or scale the data as shown in:
   https://scikit-learn.org/stable/modules/preprocessing.html
Please also refer to the documentation for alternative solver options:
   https://scikit-learn.org/stable/modules/linear_model.html#logistic-
regression
  extra_warning_msg=_LOGISTIC_SOLVER_CONVERGENCE_MSG)
[CV] … C=10, penalty=l2, score=0.624, total= 3.5s
[CV] C=10, penalty=l2 …
C:\Users\13306\Anaconda3\lib\site-
packages\sklearn\linear_model\_logistic.py:764: ConvergenceWarning: lbfgs failed
to converge (status=1):
STOP: TOTAL NO. of ITERATIONS REACHED LIMIT.
Increase the number of iterations (max_iter) or scale the data as shown in:
   https://scikit-learn.org/stable/modules/preprocessing.html
Please also refer to the documentation for alternative solver options:
   https://scikit-learn.org/stable/modules/linear_model.html#logistic-
regression
  extra_warning_msg=_LOGISTIC_SOLVER_CONVERGENCE_MSG)
[CV] ... C=10, penalty=12, score=0.641, total= 4.0s
[CV] C=10, penalty=l2 …
C:\Users\13306\Anaconda3\lib\site-
packages\sklearn\linear_model\_logistic.py:764: ConvergenceWarning: lbfgs failed
to converge (status=1):
STOP: TOTAL NO. of ITERATIONS REACHED LIMIT.
Increase the number of iterations (max_iter) or scale the data as shown in:
   https://scikit-learn.org/stable/modules/preprocessing.html
Please also refer to the documentation for alternative solver options:
   https://scikit-learn.org/stable/modules/linear_model.html#logistic-
regression
  extra_warning_msg=_LOGISTIC_SOLVER_CONVERGENCE_MSG)
[Parallel(n_jobs=1)]: Done 30 out of 30 | elapsed: 40.2s finished
[CV] … C=10, penalty=l2, score=0.594, total= 2.2s
C:\Users\13306\Anaconda3\lib\site-
packages\sklearn\linear_model\_logistic.py:764: ConvergenceWarning: lbfgs failed
to converge (status=1):
STOP: TOTAL NO. of ITERATIONS REACHED LIMIT.
Increase the number of iterations (max_iter) or scale the data as shown in:
   https://scikit-learn.org/stable/modules/preprocessing.html
Please also refer to the documentation for alternative solver options:
   https://scikit-learn.org/stable/modules/linear_model.html#logistic-
regression
```
extra\_warning\_msg=\_LOGISTIC\_SOLVER\_CONVERGENCE\_MSG)

```
[11]: GridSearchCV(estimator=LogisticRegression(),
                   param_grid={'C': [1, 5, 10], 'penalty': ['l1', 'l2']}, verbose=3)
```

```
[12]: print(grid.best_params_)
      print(grid.best_score_)
```
{'C': 1, 'penalty': 'l2'} 0.6305578195154965

### **8 Saving the Model**

```
[13]: import joblib
      filename = 'regression.sav'
      joblib.dump(model, filename)
```

```
[13]: ['regression.sav']
```
### **9 Training the Model: Deep Learning**

```
[14]: #!pip install tensorflow
```

```
[15]: import tensorflow as tf
      from tensorflow.keras.models import Sequential
      from tensorflow.keras.utils import to_categorical
      from tensorflow.keras.layers import Dense
      from sklearn.preprocessing import LabelEncoder
      from tensorflow.keras.callbacks import EarlyStopping
```

```
[16]: label_encoder = LabelEncoder()
      label_encoder.fit(y_train)
      encoded y train = label encoder.transform(y train)
      encoded_y_test = label\_encoder.transpose(y_test)y_train_categorical = to_categorical(encoded_y_train)
```

```
y_test_categorical = to_categorical(encoded_y_test)
```

```
[17]: y_train_categorical.shape
```
 $[17]$ : (5243, 3)

```
[18]: | model2 = Sequential()
      model2.add(Dense(units=100, activation='relu', input_dim=40))
      model2.add(Dense(units=100, activation='relu'))
      model2.add(Dense(units=3, activation='softmax'))
```

```
[19]: # Compiling and fitting the model
     model2.compile(optimizer='adam',
                   loss='categorical_crossentropy',
                   metrics=['accuracy'])
[20]: model2.summary()
     Model: "sequential"
      _________________________________________________________________
     Layer (type) Dutput Shape Param #
     =================================================================
     dense (Dense) (None, 100) 4100
             _________________________________________________________________
     dense<sub>1</sub> (Dense) (None, 100) 10100
     _________________________________________________________________
     dense_2 (Dense) (None, 3) 303
     =================================================================
     Total params: 14,503
     Trainable params: 14,503
     Non-trainable params: 0
     _________________________________________________________________
[21]: # set early stopping as callback
     callbacks = [EarlyStopping(monitor='val_loss', patience=2)]
     model2.fit(
         X_train_scaled,
         y_train_categorical,
         callbacks=callbacks,
         epochs=60,
         shuffle=True,
         verbose=2
     )
     Epoch 1/60
     164/164 - 3s - loss: 0.5399 - accuracy: 0.7389
     WARNING:tensorflow:Early stopping conditioned on metric `val_loss` which is not
     available. Available metrics are: loss,accuracy
     Epoch 2/60
     164/164 - 1s - loss: 0.3655 - accuracy: 0.8110
     WARNING:tensorflow:Early stopping conditioned on metric `val_loss` which is not
     available. Available metrics are: loss,accuracy
     Epoch 3/60
     164/164 - 2s - loss: 0.3510 - accuracy: 0.8209
     WARNING:tensorflow:Early stopping conditioned on metric `val_loss` which is not
     available. Available metrics are: loss,accuracy
     Epoch 4/60
     164/164 - 2s - loss: 0.3445 - accuracy: 0.8247
     WARNING:tensorflow:Early stopping conditioned on metric `val_loss` which is not
```
available. Available metrics are: loss,accuracy Epoch 5/60 164/164 - 2s - loss: 0.3316 - accuracy: 0.8375 WARNING:tensorflow:Early stopping conditioned on metric `val\_loss` which is not available. Available metrics are: loss,accuracy Epoch 6/60 164/164 - 1s - loss: 0.3310 - accuracy: 0.8320 WARNING:tensorflow:Early stopping conditioned on metric `val\_loss` which is not available. Available metrics are: loss,accuracy Epoch 7/60 164/164 - 2s - loss: 0.3231 - accuracy: 0.8432 WARNING:tensorflow:Early stopping conditioned on metric `val\_loss` which is not available. Available metrics are: loss,accuracy Epoch 8/60 164/164 - 2s - loss: 0.3204 - accuracy: 0.8489 WARNING:tensorflow:Early stopping conditioned on metric `val\_loss` which is not available. Available metrics are: loss,accuracy Epoch 9/60 164/164 - 2s - loss: 0.3139 - accuracy: 0.8510 WARNING:tensorflow:Early stopping conditioned on metric `val\_loss` which is not available. Available metrics are: loss,accuracy Epoch 10/60 164/164 - 1s - loss: 0.3154 - accuracy: 0.8535 WARNING:tensorflow:Early stopping conditioned on metric `val\_loss` which is not available. Available metrics are: loss,accuracy Epoch 11/60 164/164 - 1s - loss: 0.3028 - accuracy: 0.8611 WARNING:tensorflow:Early stopping conditioned on metric `val\_loss` which is not available. Available metrics are: loss,accuracy Epoch 12/60 164/164 - 2s - loss: 0.3055 - accuracy: 0.8608 WARNING:tensorflow:Early stopping conditioned on metric `val\_loss` which is not available. Available metrics are: loss,accuracy Epoch 13/60 164/164 - 1s - loss: 0.3039 - accuracy: 0.8562 WARNING:tensorflow:Early stopping conditioned on metric `val\_loss` which is not available. Available metrics are: loss,accuracy Epoch 14/60 164/164 - 1s - loss: 0.2988 - accuracy: 0.8611 WARNING:tensorflow:Early stopping conditioned on metric `val\_loss` which is not available. Available metrics are: loss,accuracy Epoch 15/60 164/164 - 1s - loss: 0.2939 - accuracy: 0.8644 WARNING:tensorflow:Early stopping conditioned on metric 'val loss' which is not available. Available metrics are: loss,accuracy Epoch 16/60 164/164 - 1s - loss: 0.2988 - accuracy: 0.8604 WARNING:tensorflow:Early stopping conditioned on metric `val\_loss` which is not available. Available metrics are: loss,accuracy Epoch 17/60 164/164 - 1s - loss: 0.2950 - accuracy: 0.8646 WARNING:tensorflow:Early stopping conditioned on metric `val\_loss` which is not available. Available metrics are: loss,accuracy Epoch 18/60 164/164 - 2s - loss: 0.2839 - accuracy: 0.8716 WARNING:tensorflow:Early stopping conditioned on metric `val\_loss` which is not available. Available metrics are: loss,accuracy Epoch 19/60 164/164 - 2s - loss: 0.2850 - accuracy: 0.8705 WARNING:tensorflow:Early stopping conditioned on metric `val\_loss` which is not available. Available metrics are: loss,accuracy Epoch 20/60 164/164 - 1s - loss: 0.2838 - accuracy: 0.8735 WARNING:tensorflow:Early stopping conditioned on metric `val\_loss` which is not available. Available metrics are: loss,accuracy Epoch 21/60 164/164 - 2s - loss: 0.2830 - accuracy: 0.8728 WARNING:tensorflow:Early stopping conditioned on metric `val\_loss` which is not available. Available metrics are: loss,accuracy Epoch 22/60 164/164 - 2s - loss: 0.2796 - accuracy: 0.8781 WARNING:tensorflow:Early stopping conditioned on metric `val\_loss` which is not available. Available metrics are: loss,accuracy Epoch 23/60 164/164 - 2s - loss: 0.2868 - accuracy: 0.8703 WARNING:tensorflow:Early stopping conditioned on metric `val\_loss` which is not available. Available metrics are: loss,accuracy Epoch 24/60 164/164 - 1s - loss: 0.2742 - accuracy: 0.8785 WARNING:tensorflow:Early stopping conditioned on metric `val\_loss` which is not available. Available metrics are: loss,accuracy Epoch 25/60 164/164 - 1s - loss: 0.2743 - accuracy: 0.8768 WARNING:tensorflow:Early stopping conditioned on metric `val\_loss` which is not available. Available metrics are: loss,accuracy Epoch 26/60 164/164 - 1s - loss: 0.2734 - accuracy: 0.8764 WARNING:tensorflow:Early stopping conditioned on metric `val\_loss` which is not available. Available metrics are: loss,accuracy Epoch 27/60 164/164 - 1s - loss: 0.2791 - accuracy: 0.8755 WARNING:tensorflow:Early stopping conditioned on metric `val\_loss` which is not available. Available metrics are: loss,accuracy Epoch 28/60 164/164 - 1s - loss: 0.2682 - accuracy: 0.8852 WARNING:tensorflow:Early stopping conditioned on metric `val\_loss` which is not available. Available metrics are: loss,accuracy Epoch 29/60 164/164 - 1s - loss: 0.2703 - accuracy: 0.8774 WARNING:tensorflow:Early stopping conditioned on metric `val\_loss` which is not available. Available metrics are: loss,accuracy Epoch 30/60 164/164 - 1s - loss: 0.2704 - accuracy: 0.8766 WARNING:tensorflow:Early stopping conditioned on metric `val\_loss` which is not available. Available metrics are: loss,accuracy Epoch 31/60 164/164 - 1s - loss: 0.2668 - accuracy: 0.8827 WARNING:tensorflow:Early stopping conditioned on metric `val\_loss` which is not available. Available metrics are: loss,accuracy Epoch 32/60 164/164 - 3s - loss: 0.2706 - accuracy: 0.8796 WARNING:tensorflow:Early stopping conditioned on metric `val\_loss` which is not available. Available metrics are: loss,accuracy Epoch 33/60 164/164 - 3s - loss: 0.2663 - accuracy: 0.8848 WARNING:tensorflow:Early stopping conditioned on metric `val\_loss` which is not available. Available metrics are: loss,accuracy Epoch 34/60 164/164 - 2s - loss: 0.2664 - accuracy: 0.8808 WARNING:tensorflow:Early stopping conditioned on metric `val\_loss` which is not available. Available metrics are: loss,accuracy Epoch 35/60 164/164 - 2s - loss: 0.2564 - accuracy: 0.8875 WARNING:tensorflow:Early stopping conditioned on metric `val\_loss` which is not available. Available metrics are: loss,accuracy Epoch 36/60 164/164 - 2s - loss: 0.2592 - accuracy: 0.8863 WARNING:tensorflow:Early stopping conditioned on metric `val\_loss` which is not available. Available metrics are: loss,accuracy Epoch 37/60 164/164 - 1s - loss: 0.2561 - accuracy: 0.8880 WARNING:tensorflow:Early stopping conditioned on metric `val\_loss` which is not available. Available metrics are: loss,accuracy Epoch 38/60 164/164 - 2s - loss: 0.2553 - accuracy: 0.8861 WARNING:tensorflow:Early stopping conditioned on metric `val\_loss` which is not available. Available metrics are: loss,accuracy Epoch 39/60 164/164 - 1s - loss: 0.2604 - accuracy: 0.8827 WARNING:tensorflow:Early stopping conditioned on metric `val\_loss` which is not available. Available metrics are: loss,accuracy Epoch 40/60 164/164 - 3s - loss: 0.2551 - accuracy: 0.8837 WARNING:tensorflow:Early stopping conditioned on metric `val\_loss` which is not available. Available metrics are: loss,accuracy Epoch 41/60 164/164 - 1s - loss: 0.2522 - accuracy: 0.8898 WARNING:tensorflow:Early stopping conditioned on metric `val\_loss` which is not available. Available metrics are: loss,accuracy Epoch 42/60 164/164 - 2s - loss: 0.2514 - accuracy: 0.8903 WARNING:tensorflow:Early stopping conditioned on metric `val\_loss` which is not available. Available metrics are: loss,accuracy Epoch 43/60 164/164 - 2s - loss: 0.2492 - accuracy: 0.8949 WARNING:tensorflow:Early stopping conditioned on metric `val\_loss` which is not available. Available metrics are: loss,accuracy Epoch 44/60 164/164 - 1s - loss: 0.2500 - accuracy: 0.8909 WARNING:tensorflow:Early stopping conditioned on metric `val\_loss` which is not available. Available metrics are: loss,accuracy Epoch 45/60 164/164 - 1s - loss: 0.2488 - accuracy: 0.8848 WARNING:tensorflow:Early stopping conditioned on metric `val\_loss` which is not available. Available metrics are: loss,accuracy Epoch 46/60 164/164 - 1s - loss: 0.2497 - accuracy: 0.8917 WARNING:tensorflow:Early stopping conditioned on metric `val\_loss` which is not available. Available metrics are: loss,accuracy Epoch 47/60 164/164 - 1s - loss: 0.2460 - accuracy: 0.8932 WARNING:tensorflow:Early stopping conditioned on metric `val\_loss` which is not available. Available metrics are: loss,accuracy Epoch 48/60 164/164 - 1s - loss: 0.2448 - accuracy: 0.8980 WARNING:tensorflow:Early stopping conditioned on metric `val\_loss` which is not available. Available metrics are: loss,accuracy Epoch 49/60 164/164 - 1s - loss: 0.2460 - accuracy: 0.8920 WARNING:tensorflow:Early stopping conditioned on metric `val\_loss` which is not available. Available metrics are: loss,accuracy Epoch 50/60 164/164 - 1s - loss: 0.2490 - accuracy: 0.8913 WARNING:tensorflow:Early stopping conditioned on metric `val\_loss` which is not available. Available metrics are: loss,accuracy Epoch 51/60 164/164 - 1s - loss: 0.2438 - accuracy: 0.8947 WARNING:tensorflow:Early stopping conditioned on metric `val\_loss` which is not available. Available metrics are: loss,accuracy Epoch 52/60 164/164 - 1s - loss: 0.2463 - accuracy: 0.8917 WARNING:tensorflow:Early stopping conditioned on metric `val\_loss` which is not available. Available metrics are: loss,accuracy Epoch 53/60 164/164 - 1s - loss: 0.2375 - accuracy: 0.8943 WARNING:tensorflow:Early stopping conditioned on metric `val\_loss` which is not available. Available metrics are: loss,accuracy Epoch 54/60 164/164 - 1s - loss: 0.2361 - accuracy: 0.8974 WARNING:tensorflow:Early stopping conditioned on metric `val\_loss` which is not available. Available metrics are: loss,accuracy Epoch 55/60 164/164 - 1s - loss: 0.2356 - accuracy: 0.8993 WARNING:tensorflow:Early stopping conditioned on metric `val\_loss` which is not available. Available metrics are: loss,accuracy Epoch 56/60 164/164 - 2s - loss: 0.2381 - accuracy: 0.8947 WARNING:tensorflow:Early stopping conditioned on metric `val\_loss` which is not available. Available metrics are: loss,accuracy Epoch 57/60 164/164 - 2s - loss: 0.2445 - accuracy: 0.8899 WARNING:tensorflow:Early stopping conditioned on metric `val\_loss` which is not available. Available metrics are: loss,accuracy Epoch 58/60 164/164 - 2s - loss: 0.2408 - accuracy: 0.8928 WARNING:tensorflow:Early stopping conditioned on metric `val\_loss` which is not available. Available metrics are: loss,accuracy Epoch 59/60 164/164 - 1s - loss: 0.2415 - accuracy: 0.8932 WARNING:tensorflow:Early stopping conditioned on metric `val\_loss` which is not available. Available metrics are: loss,accuracy Epoch 60/60 164/164 - 1s - loss: 0.2404 - accuracy: 0.8947 WARNING:tensorflow:Early stopping conditioned on metric `val\_loss` which is not available. Available metrics are: loss,accuracy

[21]: < keras.callbacks. History at 0x15e1b450f88>

[22]: model\_loss, model\_accuracy = model2.evaluate( X\_test\_scaled, y\_test\_categorical, verbose=2) print( f"Normal Neural Network - Loss: **{**model\_loss**}**, Accuracy: **{**model\_accuracy**}**")

55/55 - 1s - loss: 0.2933 - accuracy: 0.8787 Normal Neural Network - Loss: 0.29330772161483765, Accuracy: 0.8787185549736023

```
[25]: encoded predictions = model2.predict(X test scaled[:5])
      prediction_labels = np.argmax(encoded_predictions,axis=1)
```
<IPython.core.display.Javascript object>

```
[26]: print(f"Predicted classes: {prediction_labels}")
      print(f"Actual Labels: {list(y_test[:5])}")
```

```
Predicted classes: [0 2 2 0 2]
Actual Labels: ['CANDIDATE', 'False_Positive', 'False_Positive', 'CANDIDATE',
'False Positive']
```
#### **10 Saving the Model**

 $[28]$ : filename2 = 'deep\_learning.sav' *#joblib.dump(model2, filename2)*

#### **11 Training the Model: SVM**

```
[29]: # Support vector machine linear classifier
      from sklearn.svm import SVC
      model3 = SVC(kernel='linear')
      model3.fit(X_train_scaled, y_train)
```

```
[29]: SVC(kernel='linear')
```

```
[30]: print(f"Training Data Score: {model3.score(X_train_scaled, y_train)}")
      print(f"Testing Data Score: {model3.score(X_test_scaled, y_test)}")
```
Training Data Score: 0.8439824527942018 Testing Data Score: 0.8415331807780321

```
[31]: # Hyperparameter Tuning
      param_grid2 = [′C′: [1, 5, 10],
                    'gamma': [0.0001, 0.001, 0.01]}
      grid2 = GridSearchCV(model3, param_grid2, verbose=3)
```

```
[32]: grid2.fit(X_train_scaled, y_train)
```

```
Fitting 5 folds for each of 9 candidates, totalling 45 fits
[CV] C=1, gamma=0.0001 ...
[Parallel(n_jobs=1)]: Using backend SequentialBackend with 1 concurrent workers.
[CV] ... C=1, gamma=0.0001, score=0.856, total= 3.6s
[CV] C=1, gamma=0.0001 ...
[Parallel(n_jobs=1)]: Done 1 out of 1 | elapsed: 3.6s remaining: 0.0s
[CV] … C=1, gamma=0.0001, score=0.846, total= 3.5s
[CV] C=1, gamma=0.0001 ...
[Parallel(n_jobs=1)]: Done 2 out of 2 | elapsed: 7.1s remaining: 0.0s
```
[CV] ... C=1, gamma=0.0001, score=0.839, total= 4.4s [CV] C=1, gamma=0.0001 ... [CV] ... C=1, gamma=0.0001, score=0.841, total= 4.7s  $[CV]$  C=1, gamma=0.0001 ... [CV] … C=1, gamma=0.0001, score=0.825, total= 3.3s  $[CV]$   $C=1$ ,  $gamma=0.001$  ... [CV] … C=1, gamma=0.001, score=0.856, total= 3.0s  $[CV]$   $C=1$ ,  $gamma=0.001$  ... [CV] ... C=1, gamma=0.001, score=0.846, total= 3.9s  $[CV]$   $C=1$ ,  $gamma=0.001$  ... [CV] ... C=1, gamma=0.001, score=0.839, total= 3.3s  $[CV]$   $C=1$ , gamma=0.001 ... [CV] ... C=1, gamma=0.001, score=0.841, total= 3.3s  $[CV]$   $C=1$ , gamma=0.001 ... [CV] … C=1, gamma=0.001, score=0.825, total= 2.9s  $[CV]$   $C=1$ ,  $gamma=0.01$  ... [CV] … C=1, gamma=0.01, score=0.856, total= 3.1s  $[CV]$   $C=1$ ,  $gamma=0.01$  ... [CV] ... C=1, gamma=0.01, score=0.846, total= 6.3s  $[CV]$   $C=1$ ,  $gamma=0.01$  ... [CV] … C=1, gamma=0.01, score=0.839, total= 6.2s  $[CV]$   $C=1$ ,  $gamma=0.01$  ... [CV] ... C=1, gamma=0.01, score=0.841, total= 2.8s  $[CV]$   $C=1$ ,  $gamma=0.01$  ... [CV] ... C=1, gamma=0.01, score=0.825, total= 2.6s [CV] C=5, gamma=0.0001 ... [CV] … C=5, gamma=0.0001, score=0.882, total= 3.8s [CV] C=5, gamma=0.0001 ... [CV] … C=5, gamma=0.0001, score=0.868, total= 4.5s [CV] C=5, gamma=0.0001 ... [CV] … C=5, gamma=0.0001, score=0.852, total= 6.7s [CV] C=5, gamma=0.0001 ... [CV] … C=5, gamma=0.0001, score=0.869, total= 4.3s [CV] C=5, gamma=0.0001 ...  $[CV]$  ...  $C=5$ , gamma=0.0001, score=0.852, total= 4.6s  $[CV]$  C=5, gamma=0.001 ... [CV] ... C=5, gamma=0.001, score=0.882, total= 4.4s  $[CV]$  C=5, gamma=0.001 ... [CV] … C=5, gamma=0.001, score=0.868, total= 5.3s  $[CV]$  C=5, gamma=0.001 ... [CV] ... C=5, gamma=0.001, score=0.852, total= 4.8s [CV] C=5, gamma=0.001 ... [CV] … C=5, gamma=0.001, score=0.869, total= 5.7s  $[CV]$  C=5, gamma=0.001 ... [CV] ... C=5, gamma=0.001, score=0.852, total= 4.1s  $[CV]$  C=5, gamma=0.01 ... [CV] … C=5, gamma=0.01, score=0.882, total= 4.3s [CV] C=5, gamma=0.01 ...

```
[CV] ... C=5, gamma=0.01, score=0.868, total= 4.6s
     [CV] C=5, gamma=0.01 ...
     [CV] … C=5, gamma=0.01, score=0.852, total= 5.7s
     [CV] C=5, gamma=0.01 ...
     [CV] ... C=5, gamma=0.01, score=0.869, total= 3.3s
     [CV] C=5, gamma=0.01 ...
     [CV] ... C=5, gamma=0.01, score=0.852, total= 2.6s
     [CV] C=10, gamma=0.0001 ...
     [CV] … C=10, gamma=0.0001, score=0.881, total= 3.4s
     [CV] C=10, gamma=0.0001 ...
     [CV] … C=10, gamma=0.0001, score=0.870, total= 3.0s
     [CV] C=10, gamma=0.0001 ...
     [CV] … C=10, gamma=0.0001, score=0.856, total= 3.3s
     [CV] C=10, gamma=0.0001 ...
     [CV] … C=10, gamma=0.0001, score=0.873, total= 2.4s
     [CV] C=10, gamma=0.0001 ...
     [CV] … C=10, gamma=0.0001, score=0.860, total= 2.6s
     [CV] C=10, gamma=0.001 ...
     [CV] … C=10, gamma=0.001, score=0.881, total= 2.8s
     [CV] C=10, gamma=0.001 ...
     [CV] … C=10, gamma=0.001, score=0.870, total= 3.0s
     [CV] C=10, gamma=0.001 ...
     [CV] … C=10, gamma=0.001, score=0.856, total= 3.2s
     [CV] C=10, gamma=0.001 ...
     [CV] … C=10, gamma=0.001, score=0.873, total= 2.6s
     [CV] C=10, gamma=0.001 ...
     [CV] … C=10, gamma=0.001, score=0.860, total= 2.7s
     [CV] C=10, gamma=0.01 ...
     [CV] … C=10, gamma=0.01, score=0.881, total= 2.8s
     [CV] C=10, gamma=0.01 ...
     [CV] … C=10, gamma=0.01, score=0.870, total= 2.9s
     [CV] C=10, gamma=0.01 ...
     [CV] … C=10, gamma=0.01, score=0.856, total= 3.1s
     [CV] C=10, gamma=0.01 ...
     [CV] … C=10, gamma=0.01, score=0.873, total= 2.5s
     [CV] C=10, gamma=0.01 ...
     [CV] … C=10, gamma=0.01, score=0.860, total= 2.7s
     [Parallel(n_jobs=1)]: Done 45 out of 45 | elapsed: 2.8min finished
[32]: GridSearchCV(estimator=SVC(kernel='linear'),
                   param_grid={'C': [1, 5, 10], 'gamma': [0.0001, 0.001, 0.01]},
                   verbose=3)
[33]: print(grid.best_params_)
      print(grid.best_score_)
     {'C': 1, 'penalty': 'l2'}
```

```
0.6305578195154965
```

```
[34]: filename3 = 'svm.sav'
      joblib.dump(grid2, filename3)
```

```
[34]: ['svm.sav']
```
### **12 Testing**

[35]: testing\_data = pd.read\_csv('test\_data.csv') *# Dropping the null columns where all values are null* testing\_data = testing\_data.dropna(axis='columns', how='all') *# Dropping the null rows*  $testing_data = testing_data.dropa()$ *# Cleaning* mask = testing data["koi disposition"] == "FALSE POSITIVE" testing\_data.loc[mask, "koi\_disposition"] = "False\_Positive" testing\_data.head() [35]: koi\_disposition koi\_fpflag\_nt koi\_fpflag\_ss koi\_fpflag\_co koi\_fpflag\_ec \ 0 CANDIDATE 0 0 0 0 0 1 CONFIRMED 0 0 0 0 0 2 False Positive 0 0 0 1 1 1 3 False\_Positive 1 0 0 0 0 0 4 CONFIRMED 0 0 0 0 0 koi period koi period err1 koi period err2 koi time0bk  $\setminus$ 0 10.191547 0.000078 -0.000078 136.69755 1 8.308653 0.000010 -0.000010 138.10788 2 9.942219 0.000059 -0.000059 133.84961 3 0.948952 0.000010 -0.000010 131.85772 4 14.613478 0.000156 -0.000156 140.41368 koi\_time0bk\_err1 … koi\_steff\_err2 koi\_slogg koi\_slogg\_err1 \ 0 0.00647 … -74 4.049 0.013 1 0.00102 … -80 4.485 0.077 2 0.00532 … -155 4.434 0.126 3 0.00821 … -232 3.666 0.304 4 0.00701 … -136 4.242 0.125 koi\_slogg\_err2 koi\_srad koi\_srad\_err1 koi\_srad\_err2 ra \ 0 -0.015 1.684 0.107 -0.063 281.46173 1 -0.033 0.849 0.040 -0.066 291.64090 2 -0.273 0.917 0.269 -0.124 298.64505 3 -0.076 3.067 0.461 -1.077 299.12161 4 -0.125 1.314 0.244 -0.200 290.99527

dec koi\_kepmag

```
0 46.789894 11.740
1 41.241039 14.817
2 42.089851 14.129
3 41.424450 12.669
4 45.192211 13.223
```
[5 rows x 41 columns]

```
[36]: # Splitting the test data into X and y
      y_test = testing_data["koi_disposition"]
      X_test = testing_data.drop(columns=["koi_disposition"])
```

```
[37]: # loading model
      filename4 = 'swm.sav'loaded_model = joblib.load(filename3)
      result = loaded_model.score(X_test, y_test)
      print(result)
```
0.5139760410724472

```
[40]: # loading
      # filename5 = 'deep_learning.sav'
      # loaded_model = joblib.load(filename5)
      loaded model = model2label_encoder2 = LabelEncoder()
      label_encoder2.fit(y_test)
      encoded_y_test2 = label_encoder2.transform(y_test)
      y_test_categorical2 = to_categorical(encoded_y_test2)
      encoded_predictions2 = loaded_model.predict(X_test[:10])
      prediction_labels2 = np.argmax(encoded_predictions2,axis=1)
      # Take number correct over total to get "score" for grading
      print(f"Predicted classes: {prediction_labels2}")
      print(f"Actual Labels: {list(y_test[:10])}")
```
<IPython.core.display.Javascript object>

```
Predicted classes: [2 2 2 2 2 2 2 2 2 2]
Actual Labels: ['CANDIDATE', 'CONFIRMED', 'False_Positive', 'False_Positive',
'CONFIRMED', 'CONFIRMED', 'CONFIRMED', 'False_Positive', 'False_Positive',
'False Positive']
```